## RHEINISCH-WESTFÄLISCHE TECHNISCHE HOCHSCHULE AACHEN INSTITUT FÜR GEOMETRIE UND PRAKTISCHE MATHEMATIK Numerisches Rechnen — WS 2012/2013

Prof. Dr. M. Grepl — J. Berger, P. Esser, L. Zhang

# Wiederholungsklausur Numerisches Rechnen (12.03.2013)  $(Musterlösung)$

- Hilfsmittel: nur dokumentenechtes Schreibgerät (blau oder schwarz); genau ein Taschenrechner, der auf der Liste der erlaubten Taschenrechner steht; zwei beidseitig handbeschriebene Din-A4-Blätter
- kein eigenes Papier benutzen und nicht mit Blei-, Rot- oder Grünstift schreiben
- Bearbeitungszeit: 120 Minuten
- $\bullet$  Deckblätter ausfüllen und unterschreiben
- Aufgabenblätter kontrollieren: insgesamt sechs Aufgaben
- Studenten- und Lichtbildausweis zur Kontrolle bereitlegen
- keine vorzeitige Abgabe während der letzten 15 Minuten

Zum Bestehen der Klausur sind 40 der insgesamt 80 erreichbaren Punkte erforderlich. Die Klausurergebnisse werden voraussichtlich ab Freitag, den 22.03.2013, auf der Webseite zur Veranstaltung bekanntgegeben. Die Klausureinsicht findet am Mittwoch, den 27.03.2013, von 10:00 – 12:00 Uhr im Raum 149 im Hauptgebäude statt. Danach sind keine Einsprüche gegen die Korrektur mehr möglich. Die Klausur kann nach einer Aufbewahrungsfrist von 5 Jahren innerhalb von 3 Wochen am Institut für Geometrie und Praktische Mathematik abgeholt werden.

Matrikelnummer: Taschenrechner: Taschenrechner: Taschenrechner: Taschenrechner: Taschenrechner: Taschenrechner: Taschenrechner: Taschenrechner: Taschenrechner: Taschenrechner: Taschenrechner: Taschenrechner: Taschenrechner

Name: Vorname:

Hiermit erkläre ich, dass ich keine anderen als die erlaubten Hilfsmittel benutze. Ferner nehme ich zur Kenntnis, dass bei Täuschungsversuchen, auch solchen zugunsten anderer, die Klausur als nicht bestanden bewertet wird.

Datum: Unterschrift:

## Korrekturvermerke

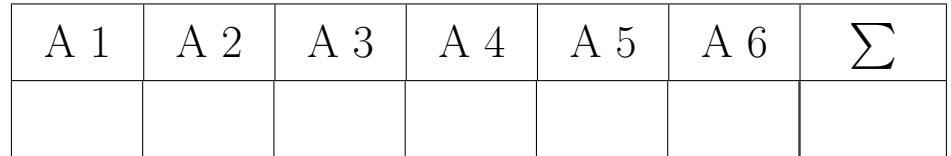

Die Funktion  $y(t) := A \ln \left( \frac{t}{t} \right)$ τ  $\setminus$ soll im Sinne minimaler Fehlerquadrate an die Messwerte aus folgender Tabelle angepasst werden:

$$
\begin{array}{c|cccc}\n t_i & 1 & 2 & 3 & 5 \\
 \hline\n y_i & -1 & 0 & 1 & 2\n\end{array}.
$$

- a) Formulieren Sie diese Aufgabe als nichtlineares Ausgleichsproblem in Abhängigkeit von den Parametern  $\Lambda$  und  $\tau$  durch explizites Einsetzen aller Messwerte aus der Tabelle.
- b) Stellen Sie das lineare Ausgleichsproblem, das sich im k-ten Iterationsschritt des Gauß-Newton-Verfahrens ergeben würde, in Abhängigkeit von den Iterierten  $A_k$  und  $\tau_k$  und durch Einsetzen aller Messwerte aus der Tabelle explizit auf.
- c) Führen Sie nun einen Schritt des Gauß-Newton-Verfahrens mit Startwert  $(A_0, \tau_0)^T = (1, 2)^T$ aus. Benutzen Sie die Normalengleichungen, um das auftretende lineare Ausgleichsproblem zu lösen und verwenden Sie durchweg vierstellige Gleitpunktarithmetik.
- d) Transformieren Sie das ursprüngliche nichtlineare Ausgleichsproblem in ein äquivalentes lineares Ausgleichsproblem, und geben Sie dieses durch Einsetzen aller Messwerte aus der Tabelle explizit an (lösen Sie es jedoch nicht). Geben Sie auch den Zusammenhang zwischen den alten Parametern  $(A, \tau)$  und den neuen Parametern  $(A, \tilde{\tau})$  explizit an.

2+3+7+3=15 Punkte

#### Musterlösung

a) Die i-te Zeile des Residuums lautet

$$
F_i := y(t_i) - y_i = A \ln\left(\frac{t_i}{\tau}\right) - y_i.
$$

Somit ergibt sich das folgende nichtlineare Ausgleichsproblem:

$$
||F||_2 = \left\| \begin{pmatrix} A\ln(\frac{1}{\tau}) + 1 \\ A\ln(\frac{2}{\tau}) - 0 \\ A\ln(\frac{3}{\tau}) - 1 \\ A\ln(\frac{5}{\tau}) - 2 \end{pmatrix} \right\|_2 \to \min_{A, \tau \in \mathbb{R}}
$$

b) Wir definieren  $x := \begin{pmatrix} A \\ \tau \end{pmatrix}$ ), wodurch die *i*-te Zeile der Ableitung ( $m \times n$  Jakobi-Matrix)  $F'$ lautet:

$$
\left(\begin{array}{cc} \ln\left(\frac{t_i}{\tau}\right) & -\frac{A}{\tau} \end{array}\right).
$$

Setzen wir nun die iterierten Werte  $A_k, \tau_k$  sowie die gegebenen Messwerte  $(t_i, y_i)$  in die Zeilen  $(i = 1, 2, 3, 4)$  ein, so erhalten wir für das Gauß-Newton-Verfahren das lineare Ausgleichsproblem

$$
\| (F'(x^k) \Delta x^k + F(x^k) \|_2 = \left\| \begin{pmatrix} \ln(\frac{1}{\tau_k}) & -\frac{A_k}{\tau_k} \\ \ln(\frac{2}{\tau_k}) & -\frac{A_k}{\tau_k} \\ \ln(\frac{3}{\tau_k}) & -\frac{A_k}{\tau_k} \\ \ln(\frac{5}{\tau_k}) & -\frac{A_k}{\tau_k} \end{pmatrix} \begin{pmatrix} \Delta A_k \\ \Delta \tau_k \end{pmatrix} + \begin{pmatrix} A_k \ln(\frac{1}{\tau_k}) + 1 \\ A_k \ln(\frac{2}{\tau_k}) - 0 \\ A_k \ln(\frac{3}{\tau_k}) - 1 \\ A_k \ln(\frac{5}{\tau_k}) - 2 \end{pmatrix} \right\|_2 \rightarrow \min_{\Delta A_k, \Delta \tau_k \in \mathbb{R}}
$$

c) Konkret ergibt sich für den Startwert  $(A_0, \tau_0)^T = (1, 2)^T$ :

$$
\left\| \begin{pmatrix} \ln \frac{1}{2} & -\frac{1}{2} \\ \ln 1 & -\frac{1}{2} \\ \ln \frac{3}{2} & -\frac{1}{2} \\ \ln \frac{5}{2} & -\frac{1}{2} \end{pmatrix} \begin{pmatrix} \Delta A_0 \\ \Delta \tau_0 \end{pmatrix} + \begin{pmatrix} \ln \frac{1}{2} + 1 \\ \ln 1 - 0 \\ \ln \frac{3}{2} - 1 \\ \ln \frac{5}{2} - 2 \end{pmatrix} \right\|_2 - \rightarrow \min_{\Delta A_0, \Delta \tau_0 \in \mathbb{R}}!
$$

In vierstelliger GPA liefert das:

$$
\left\| \begin{pmatrix} -0.6931 & -0.5 \\ 0 & -0.5 \\ 0.4055 & -0.5 \\ 0.9163 & -0.5 \end{pmatrix} \begin{pmatrix} \Delta A_0 \\ \Delta \tau_0 \end{pmatrix} + \begin{pmatrix} 0.3069 \\ 0 \\ -0.5945 \\ -1.084 \end{pmatrix} \right\|_2 \longrightarrow \min_{\Delta A_0, \Delta \tau_0 \in \mathbb{R}}!
$$

Betrachte zum Lösen des linearen Ausgleichsproblems die Normalengleichungen:

$$
\begin{pmatrix}\n-0.6931 & -0.5 \\
0 & -0.5 \\
0.4055 & -0.5 \\
0.9163 & -0.5\n\end{pmatrix}^T \begin{pmatrix}\n-0.6931 & -0.5 \\
0 & -0.5 \\
0.4055 & -0.5 \\
0.9163 & -0.5\n\end{pmatrix} \begin{pmatrix}\n\Delta A_0 \\
\Delta \tau_0\n\end{pmatrix} = - \begin{pmatrix}\n-0.6931 & -0.5 \\
0 & -0.5 \\
0.4055 & -0.5 \\
0.9163 & -0.5\n\end{pmatrix}^T \begin{pmatrix}\n0.3069 \\
0 \\
-0.5945 \\
-1.084\n\end{pmatrix}
$$

Ausmultiplizieren liefert:

$$
\begin{pmatrix}\n0.4804 + 0.1644 + 0.8396 & 0.3466 - 0.2028 - 0.4582 \\
0.3466 - 0.2028 - 0.4582 & 1\n\end{pmatrix}\n\begin{pmatrix}\n\Delta A_0 \\
\Delta \tau_0\n\end{pmatrix} = -\begin{pmatrix}\n-0.2127 - 0.2411 - 0.9933 \\
-0.1535 + 0.2973 + 0.542\n\end{pmatrix}
$$
\n
$$
\Rightarrow \begin{pmatrix}\n1.484 & -0.3144 \\
-0.3144 & 1\n\end{pmatrix}\n\begin{pmatrix}\n\Delta A_0 \\
\Delta \tau_0\n\end{pmatrix} = \begin{pmatrix}\n1.447 \\
-0.6858\n\end{pmatrix}
$$
\nGauß-Elimination liefert (augraimen mit  $\frac{0.3144}{2} - 0.2119$ ).

Gauß-Elimination liefert (ausräumen mit  $\frac{0.3144}{1.484}$  $0.2119$ :

$$
\begin{pmatrix} 1.484 & -0.3144 \\ 0 & 0.9334 \end{pmatrix} \begin{pmatrix} \Delta A_0 \\ \Delta \tau_0 \end{pmatrix} = \begin{pmatrix} 1.447 \\ -0.3792 \end{pmatrix}
$$

Damit ergibt sich der Korrekturterm

$$
\begin{pmatrix} \Delta A_0 \\ \Delta \tau_0 \end{pmatrix} = \begin{pmatrix} \frac{1.447 - 0.4063 \cdot 0.3144}{1.484} \\ -0.4063 \end{pmatrix} = \begin{pmatrix} 0.8888 \\ -0.4063 \end{pmatrix}
$$

Somit ist die nächste Iterierte:

$$
\begin{pmatrix} A_1 \\ \tau_1 \end{pmatrix} = \begin{pmatrix} A_0 \\ \tau_0 \end{pmatrix} + \begin{pmatrix} \Delta A_0 \\ \Delta \tau_0 \end{pmatrix} = \begin{pmatrix} 1 \\ 2 \end{pmatrix} + \begin{pmatrix} 0.8888 \\ -0.4063 \end{pmatrix} = \begin{pmatrix} 1.889 \\ 1.594 \end{pmatrix}
$$

### d) Mit den Definitionen

$$
\tilde{A} := A, \qquad \tilde{\tau} := A \ln(\tau)
$$

erhält man $\,$ 

$$
y(t_i) = A \ln\left(\frac{t_i}{\tau}\right) = \underbrace{A}_{=\tilde{A}} \ln(t_i) - \underbrace{A \ln(\tau)}_{=\tilde{\tau}} = \ln(t_i) \tilde{A} - 1 \cdot \tilde{\tau}.
$$

Somit ist das ursprüngliche Ausgleichsproblem äquivalent zu dem transformierten linearen Ausgleichsproblem

$$
\left\| \begin{pmatrix} \ln(1) & -1 \\ \ln(2) & -1 \\ \ln(3) & -1 \\ \ln(5) & -1 \end{pmatrix} \begin{pmatrix} \tilde{A} \\ \tilde{\tau} \end{pmatrix} - \begin{pmatrix} -1 \\ 0 \\ 1 \\ 2 \end{pmatrix} \right\|_2 \to \min_{\tilde{A}, \tilde{\tau} \in \mathbb{R}}
$$

Gegeben seien

$$
A = \begin{pmatrix} 3 & 3a & 9 \\ 3a & 3a^2 + a & 10a \\ 9 & 10a & a + 31 \end{pmatrix}, \quad a \in \mathbb{R}, \qquad b = \begin{pmatrix} 2 \\ 1 \\ 2 \end{pmatrix}.
$$

- a) Bestimmen Sie die  $LDL<sup>T</sup>$ -Zerlegung der Matrix A.
- b) Untersuchen Sie für welche Werte von  $a$  die Matrix  $A$  regulär bzw. singulär und für welche Werte sie positiv definit, negativ definit bzw. indefinit ist.
- c) Lösen Sie das Gleichungssystem  $Ax = b$  für  $a = 1$  mit Hilfe der oben gefundenen  $LDL<sup>T</sup>$ Zerlegung.

#### 4+2+4=10 Punkte

#### Musterlösung

a) Der Cholesky-Alogrithmus :

$$
d_{kk} = a_{kk} - \sum_{j=1}^{k-1} l_{kj}^2 d_{jj}, \quad l_{ik} = (a_{ik} - \sum_{j=1}^{k-1} l_{ij} d_{jj} l_{kj})/d_{kk}
$$

Damit ergibt sich:

$$
d_{11} = a_{11} = 3
$$
  
\n
$$
l_{21} = \frac{a_{21}}{d_{11}} = \frac{3a}{3} = a
$$
  
\n
$$
l_{31} = \frac{a_{31}}{d_{11}} = \frac{9}{3} = 3
$$
  
\n
$$
d_{22} = a_{22} - l_{21}^2 d_{11} = 3a^2 + a - a^2 \cdot 3 = a
$$
  
\n
$$
l_{32} = \frac{a_{32} - l_{31} d_{11} l_{21}}{d_{22}} = \frac{10a - 3 \cdot 3 \cdot a}{a} = 1
$$
  
\n
$$
d_{33} = a_{33} - l_{31}^2 d_{11} - l_{32}^2 d_{22} = a + 31 - 3^2 \cdot 3 - 1^2 \cdot a = 4
$$
  
\n
$$
\Rightarrow D = \begin{pmatrix} 3 & 0 & 0 \\ 0 & a & 0 \\ 0 & 0 & 4 \end{pmatrix} \text{ und } L = \begin{pmatrix} 1 & 0 & 0 \\ a & 1 & 0 \\ 3 & 1 & 1 \end{pmatrix}
$$

Alternativ: Bestimme zunächst die  $LR$ -Zerlegung (ohne Pivotisierung):

$$
\begin{pmatrix} 3 & 3a & 9 \\ 3a & 3a^2 + a & 10a \\ 9 & 10a & a+31 \end{pmatrix} \Rightarrow \begin{pmatrix} 3 & 3a & 9 \\ a & a & a \\ 3 & a & a+4 \end{pmatrix} \Rightarrow \begin{pmatrix} 3 & 3a & 9 \\ a & a & a \\ 3 & 1 & 4 \end{pmatrix}
$$

Also gilt  $A = LR = LDL^T$  mit

$$
L = \begin{pmatrix} 1 & 0 & 0 \\ a & 1 & 0 \\ 3 & 1 & 1 \end{pmatrix}, R = DL^{T} = \begin{pmatrix} 3 & 3a & 9 \\ 0 & a & a \\ 0 & 0 & 4 \end{pmatrix} \Rightarrow D = \begin{pmatrix} 3 & 0 & 0 \\ 0 & a & 0 \\ 0 & 0 & 4 \end{pmatrix}.
$$

- b)  $a = 0$ : A ist singulär (denn det  $A = \det D = 12a = 0$ .)  $a \neq 0$ : A ist regulär (denn det  $A = \det D = 12a \neq 0$ .)  $a > 0$ : A ist positiv definit (da alle Diagonalelemente von D positiv sind)  $a = 0$ : A ist semi-definit(da alle Diagonalelemente von D nicht negativ sind)  $a < 0$ : A ist indefinit (da nicht alle Diagonalelemente von D das gleiche Vorzeichen haben)
- c) Man löst die Gleichung  $Ax = b$  als

$$
Ax = LDL^{T}x = L(D(L^{T}x)) = b \quad \Rightarrow \quad Ly = b, Dz = y, L^{T}x = z.
$$

Wir haben

$$
Ly = b \Rightarrow \begin{pmatrix} 1 & 0 & 0 & 2 \\ 1 & 1 & 0 & 1 \\ 3 & 1 & 1 & 2 \end{pmatrix} \Rightarrow \begin{pmatrix} y_1 \\ y_2 \\ y_3 \end{pmatrix} = \begin{pmatrix} 2 \\ -1 \\ -3 \end{pmatrix},
$$
  

$$
Dz = y \Rightarrow \begin{pmatrix} 3 & 0 & 0 & 2 \\ 0 & 1 & 0 & -1 \\ 0 & 0 & 4 & -3 \end{pmatrix} \Rightarrow \begin{pmatrix} z_1 \\ z_2 \\ z_3 \end{pmatrix} = \begin{pmatrix} \frac{2}{3} \\ -\frac{1}{4} \end{pmatrix}
$$

und damit

$$
L^{T}x = z \Rightarrow \begin{pmatrix} 1 & 1 & 3 & | & \frac{2}{3} \\ 0 & 1 & 1 & | & -1 \\ 0 & 0 & 1 & | & -\frac{3}{4} \end{pmatrix} \Rightarrow \begin{pmatrix} x_1 \\ x_2 \\ x_3 \end{pmatrix} = \begin{pmatrix} \frac{19}{6} \\ -\frac{1}{4} \\ -\frac{3}{4} \end{pmatrix}.
$$

Gesucht ist eine Lösung  $(x, y) \in \mathbb{R}^2$  für das nichtlineare Gleichungssystem

$$
\frac{8}{3}x^3 + \frac{1}{2}y^2 - x = \frac{1}{4}
$$
  

$$
2x^2 + y^2 = \frac{1}{2}.
$$

- a) Formulieren Sie die Aufgabe in ein äquivalentes Nullstellenproblem um.
- b) Zeigen Sie nun, dass man ausgehend von einem Startwert der Form  $(x_n, y_n)^T = (0, y_n)^T$ mit  $y_n \neq 0$  eine neue Iterierte der Form  $(x_{n+1}, y_{n+1})^T = (0, y_n - \frac{y_n^2 - \frac{1}{2}}{2y_n})^T$  erhält, wenn man das Newtonverfahren auf das in a) formulierte Nullstellenproblem anwendet. Vermeiden Sie dabei das Berechnen einer Matrixinversen. Lösen Sie stattdessen falls nötig ein lineares Gleichungssystem mittels Gauß-Elimination.
- c) Geben Sie die beiden einzigen möglichen Grenzwerte der rekursiv definierten Folge  $\{y_n\}_{n\in\mathbb{N}}$ mit  $y_{n+1} = y_n - \frac{y_n^2 - \frac{1}{2}}{2y_n}$  an (mit Begründung).
- d) Berechnen Sie nun die ersten beiden nachfolgenden Iterierten, die das Newtonverfahren, angewandt auf das in a) formulierte Problem, zum Startwert  $(x_0, y_0)^T = (0, -1)^T$  liefert.

#### 1+5+3+2=11 Punkte

#### Musterlösung

a)  $(x, y)$  ist eine Lösung des gegebenen Gleichungssystems genau dann, wenn  $(x, y)$  eine Nullstelle der Funktion

$$
F(x,y) = \begin{pmatrix} \frac{8}{3}x^3 + \frac{1}{2}y^2 - x - \frac{1}{4}, \\ 2x^2 + y^2 - \frac{1}{2} \end{pmatrix}
$$

ist.

b) Das Newton-Verfahren lautet

$$
\begin{pmatrix} x_{n+1} \\ y_{n+1} \end{pmatrix} = \begin{pmatrix} x_n \\ y_n \end{pmatrix} - \left( DF(x_n, y_n) \right)^{-1} F(x_n, y_n).
$$

Eine äquivalente Formulierung ist

$$
DF(x_n, y_n) \begin{pmatrix} \Delta x_n \\ \Delta y_n \end{pmatrix} = -F(x_n, y_n),
$$

$$
\begin{pmatrix} x_{n+1} \\ y_{n+1} \end{pmatrix} = \begin{pmatrix} x_n \\ y_n \end{pmatrix} + \begin{pmatrix} \Delta x_n \\ \Delta y_n \end{pmatrix}.
$$

Dadurch wird die Invertierung von  $DF(x_n, y_n)$  vermieden und pro Schritt nur ein Gleichungssystem gelöst.

n-ter Schritt: Im allgemeinen, wenn der Startwert

$$
(x_n, y_n) = (0, y_n)
$$

ist, haben wir

$$
F(0, y_n) = \begin{pmatrix} \frac{y_n^2 - \frac{1}{2}}{2} \\ y_n^2 - \frac{1}{2} \end{pmatrix}, \qquad DF(0, y_n) = \begin{pmatrix} -1 & y_n \\ 0 & 2y_n \end{pmatrix},
$$

d.h.

$$
\left(\begin{array}{cc} -1 & y_n \\ 0 & 2y_n \end{array} \middle| \begin{array}{c} -\frac{1}{2}(y_n^2 - \frac{1}{2}) \\ -(y_n^2 - \frac{1}{2}) \end{array} \right).
$$

Daraus folgt

$$
\Delta y_{n+1} = -\frac{y_n^2 - \frac{1}{2}}{2y_n}, \quad \Delta x_{n+1} = 0
$$

bzw.

$$
\left(\begin{array}{c} x_{n+1} \\ y_{n+1} \end{array}\right) = \left(\begin{array}{c} 0 \\ y_n - \frac{y_n^2 - \frac{1}{2}}{2y_n} \end{array}\right).
$$

c) Angenommen die Folge konvergiert, dann erfüllt sie die Cauchy-Eigenschaft. Für einen möglichen Grenzwert muss darum gelten:

$$
y = y - \frac{y^2 - \frac{1}{2}}{2y} \Leftrightarrow y^2 = \frac{1}{2} \Leftrightarrow y = \pm \sqrt{\frac{1}{2}}
$$

in unserem Fall, wenn  $y_0 = -1$  ist, konvergiert die Folge gegen

$$
y_* = -\frac{1}{\sqrt{2}}.
$$

d) Mit der in b) bewiesenen Aussage ergeben sich folgende Iterierte:

$$
(x_0, y_0) = (0, -1)^T \Rightarrow (x_1, y_1)^T = \left(0, -1 - \frac{(-1)^2 - \frac{1}{2}}{2 \cdot (-1)}\right)^T = \left(0, -\frac{3}{4}\right)^T
$$

$$
\Rightarrow (x_2, y_2)^T = \left(0, -\frac{3}{4} - \frac{(-\frac{3}{4})^2 - \frac{1}{2}}{2 \cdot (-\frac{3}{4})}\right)^T = \left(0, -\frac{17}{24}\right)^T
$$

Alternativ: Newton Verfahren ausführen

$$
DF(x,y) = \begin{pmatrix} 8x^2 - 1 & y \\ 4x & 2y \end{pmatrix}
$$

1. Schritt: Es gilt

$$
F(0,-1) = \begin{pmatrix} \frac{1}{4} \\ \frac{1}{2} \end{pmatrix}, \quad DF(0,-1) = \begin{pmatrix} -1 & -1 \\ 0 & -2 \end{pmatrix}.
$$

Weiter

$$
\left(\begin{array}{rr} -1 & -1 & -\frac{1}{4} \\ 0 & -2 & -\frac{1}{2} \end{array}\right)
$$

und es folgt

2. Schritt: Nun ist

bzw.

$$
\Delta y_0 = \frac{1}{4}, \quad \Delta x_0 = 0
$$
  

$$
\begin{pmatrix} x_1 \\ y_1 \end{pmatrix} = \begin{pmatrix} 0 \\ -1 \end{pmatrix} + \begin{pmatrix} 0 \\ \frac{1}{4} \end{pmatrix} = \begin{pmatrix} 0 \\ -\frac{3}{4} \end{pmatrix}
$$
  

$$
F(0, -\frac{3}{4}) = \begin{pmatrix} \frac{1}{32} \\ \frac{1}{16} \end{pmatrix},
$$
  

$$
DF(0, -\frac{3}{4}) = \begin{pmatrix} -1 & -\frac{3}{4} \\ 0 & -\frac{3}{2} \end{pmatrix},
$$
  

$$
\begin{pmatrix} -1 & -\frac{3}{4} & -\frac{1}{32} \\ 0 & -\frac{3}{2} & -\frac{1}{16} \end{pmatrix}
$$
  

$$
\Delta y_1 = \frac{1}{24}, \quad \Delta x_1 = 0
$$

bzw.

und es folgt

d.h.

$$
\left(\begin{array}{c} x_2 \\ y_2 \end{array}\right) = \left(\begin{array}{c} 0 \\ -\frac{3}{4} \end{array}\right) + \left(\begin{array}{c} 0 \\ \frac{1}{24} \end{array}\right) = \left(\begin{array}{c} 0 \\ -\frac{17}{24} \end{array}\right)
$$

Von einer dreimal stetig differenzierbaren Funktion  $f : \mathbb{R} \to \mathbb{R}$  seien folgende Funktionswerte bekannt:

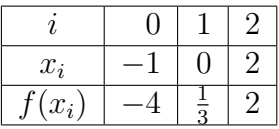

- a) Bestimmen Sie das Interpolationspolynom  $P(f|x_0, x_1, x_2)$  in Newton-Darstellung.
- b) Sie möchten ein Interpolationspolynom n-ten Grades in Newton-Darstellung möglichst effizient an mehreren Stellen auswerten. Wie gehen Sie vor? Geben Sie den Algorithmus in Pseudocode-Form an!
- c) Welche Voraussetzung muss die Funktion  $f$  erfüllen, damit Sie sicherstellen können, dass der Interpolationsfehler

$$
\max_{x \in [-1,2]} |f(x) - P(f|x_0, x_1, x_2)(x)|
$$

kleiner als  $\frac{1}{3}$  ausfällt?

Hinweis: Für das Polynom  $\omega(x) := (x+1)(x-0)(x-2)$  nimmt die Funktion  $|\omega(x)|$  im Intervall [-1, 2] ihr Maximum an der Stelle  $x_{max} = \frac{1}{3} + \frac{1}{3}$  $\frac{1}{3}\sqrt{7}$  an.

3+5+4=12 Punkte

#### Musterlösung

a) Führe die Newton-Interpolation mit Hilfe der dividierten Differenzen durch:

i x<sup>i</sup> [xi ]f [x<sup>i</sup> , xi−1]f [x<sup>i</sup> , xi−1, xi−2]f 0 −1 f(−1) = −4 1 0 f(0) = <sup>1</sup> 3 13 3 2 2 f(2) = 2 <sup>5</sup> <sup>6</sup> − 7 6 Newton-Interpolation ⇒ P(f|x0, x1, x2)(x) = −4 + 13 3 (x + 1) − 7 6 (x + 1)x.

b) Zur effizienten Auswertung eines Interpolationspolynoms n-ten Grades  $P_n(x)$  in Newton-Darstellung

$$
P_n(x) = c_0 + c_1(x - x_0) + c_2(x - x_0)(x - x_1) + \cdots + c_n(x - x_0)(x - x_1) \ldots (x - x_{n-1})
$$

wendet man ein Horner-artiges Schema an. In dieser Form sieht  $P_n(x)$  wie folgt aus:

$$
P_n(x) = c_0 + (x - x_0) [c_1 + (x - x_1) [c_2 + (x - x_2) [c_3 + (x - x_3) [... [c_{n-1} + c_n (x - x_{n-1})]...]]]]
$$

Der zugehörige Auswertungsalgorithmus lautet im Pseudocode:

**FUNCTION** EvaluateNewtonPolynomial $(c_0, \ldots, c_n, x_0, \ldots, x_{n-1}, x)$ 

 $p \leftarrow c_n$ FOR  $(i \leftarrow n-1, n-2, \ldots, 0)$  DO  $\{p \leftarrow c_i + (x - x_i) \cdot p\}$ END FOR RETURN p END FUNCTION

c) Betrachte zunächst das Knotenpolynom  $\omega(x) := (x+1)(x-0)(x-2)$  im Intervall  $I := [-1,2]$ . An den Rändern des Intervalls verschwindet das Knotenpolynom. Dem Hinweis zufolge ist

$$
\max_{x \in I} |\omega(x)| = |\omega(x_{max})| = -\frac{1}{27}(4+\sqrt{7})(1+\sqrt{7})(-5+\sqrt{7}) \approx 2.1126.
$$

Es soll sichergestellt sein, dass der Interpolationsfehler kleiner als  $\frac{1}{3}$  ist. Für ihn gilt die Abschätzung

$$
\max_{x \in [x_0, x_2]} |P(f|x_0, x_1, x_2)(x) - f(x)| \le \max_{x \in [x_0, x_2]} |\omega(x)| \max_{x \in [x_0, x_2]} \frac{|f'''(x)|}{3!}.
$$

Setze daher

$$
\max_{x \in [x_0, x_2]} |\omega(x)| \max_{x \in [x_0, x_2]} \frac{|f'''(x)|}{3!} < \frac{1}{3} \Leftrightarrow \max_{x \in [x_0, x_2]} |f'''(x)| < \frac{1}{3} \frac{3!}{|\omega(x_{max})|} \approx 0.94669,
$$

wobei das Ergebnis zur Sicherheit der Abschätzung abgerundet wurde.

Um einen Interpolationsfehler kleiner als  $\frac{1}{3}$  zu garantieren, ist vorauszusetzen, dass das Maximum des Betrags der dritten Ableitung der Funktion  $f$  kleiner als 0.94669 ausfällt.